## Package 'poisDoubleSamp'

May 10, 2022

Version 1.1.1

Title Confidence Intervals with Poisson Double Sampling

Description Functions to create confidence intervals for ratios of Poisson rates under misclassification using double sampling. Implementations of the methods described in Kahle, D., P. Young, B. Greer, and D. Young (2016). ``Confidence Intervals for the Ratio of Two Poisson Rates Under One-Way Differential Misclassification Using Double Sampling.'' Computational Statistics & Data Analysis, 95:122–132.

URL <https://github.com/dkahle/poisDoubleSamp>

BugReports <https://github.com/dkahle/poisDoubleSamp/issues>

LinkingTo Rcpp

Imports Rcpp, stats

License MIT + file LICENSE

RoxygenNote 7.1.2

Encoding UTF-8

NeedsCompilation yes

Author David Kahle [aut, cre] (<<https://orcid.org/0000-0002-9999-1558>>), Phil Young [aut], Dean Young [aut]

Maintainer David Kahle <david@kahle.io>

Repository CRAN

Date/Publication 2022-05-10 13:10:05 UTC

## R topics documented:

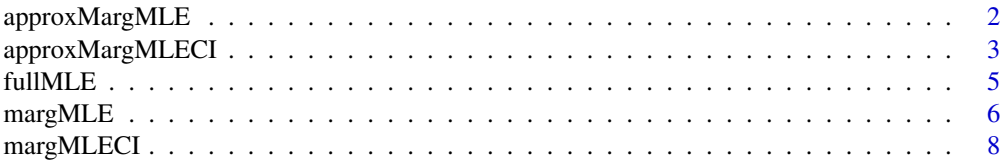

<span id="page-1-0"></span>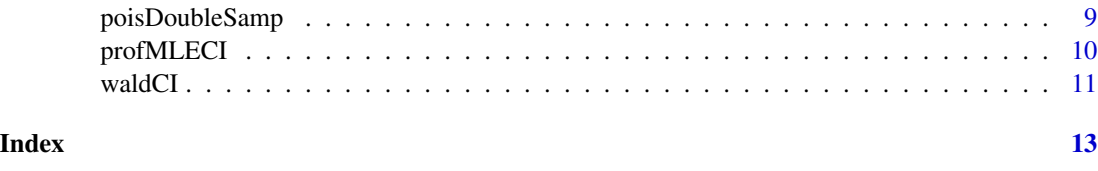

approxMargMLE *Compute the marginal MLE of phi*

## Description

Compute the marginal MLE of the ratio of two Poisson rates in a two-sample Poisson rate problem with misclassified data given fallible and infallible datasets.

## Usage

```
approxMargMLE(
  data,
  N1,
  N2,
  N01,
  N02,
  1 = 0,
  u = 1000,out = c("par", "all"),tol = 1e-10\mathcal{E}
```
## Arguments

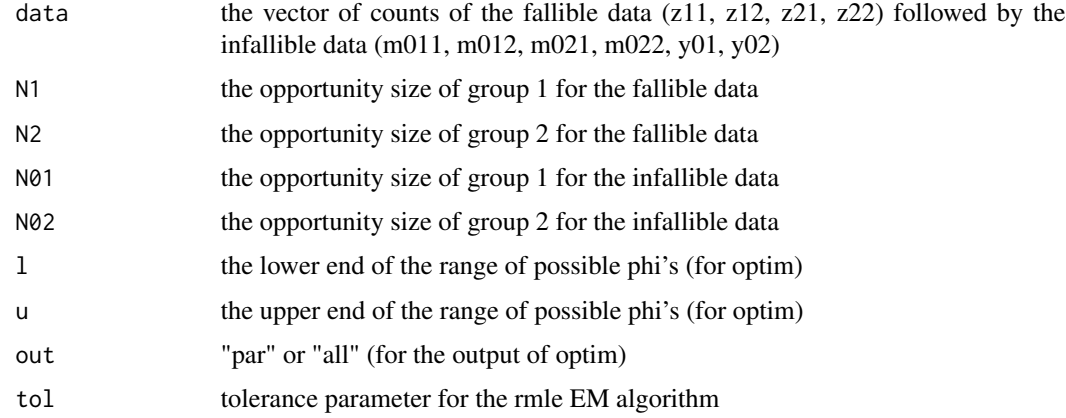

#### Value

a named vector containing the marginal mle of phi

#### <span id="page-2-0"></span>References

Kahle, D., P. Young, B. Greer, and D. Young (2016). "Confidence Intervals for the Ratio of Two Poisson Rates Under One-Way Differential Misclassification Using Double Sampling." Computational Statistics & Data Analysis, 95:122–132.

#### Examples

```
# small example
z11 <- 34; z12 <- 35; N1 <- 10;
z21 <- 22; z22 <- 31; N2 <- 10;
m011 <- 9; m012 <- 1; y01 <- 3; N01 <- 3;
m021 <- 8; m022 <- 8; y02 <- 2; N02 <- 3;
data <- c(z11, z12, z21, z22, m011, m012, m021, m022, y01, y02)
fullMLE(data, N1, N2, N01, N02)
margMLE(data, N1, N2, N01, N02)
approxMargMLE(data, N1, N2, N01, N02)
## Not run:
# big example :
z11 <- 477; z12 <- 1025; N1 <- 16186;
z21 <- 255; z22 <- 1450; N2 <- 18811;
m011 <- 38; m012 <- 90; y01 <- 15; N01 <- 1500;
m021 <- 41; m022 <- 200; y02 <- 9; N02 <- 2500;
data <- c(z11, z12, z21, z22, m011, m012, m021, m022, y01, y02)
fullMLE(data, N1, N2, N01, N02)
margMLE(data, N1, N2, N01, N02) # ~1 min
approxMargMLE(data, N1, N2, N01, N02)
```
## End(Not run)

approxMargMLECI *Compute the profile MLE CI of phi*

#### Description

Compute the profile MLE confidence interval of the ratio of two Poisson rates in a two-sample Poisson rate problem with misclassified data given fallible and infallible datasets. This uses a C++ implemention of the EM algorithm.

#### Usage

```
approxMargMLECI(
 data,
 N1,
 N2,
 N01,
 N02,
 conf. level = 0.95,
 1 = 0.001,u = 1000,tol = 1e-10\lambda
```
#### Arguments

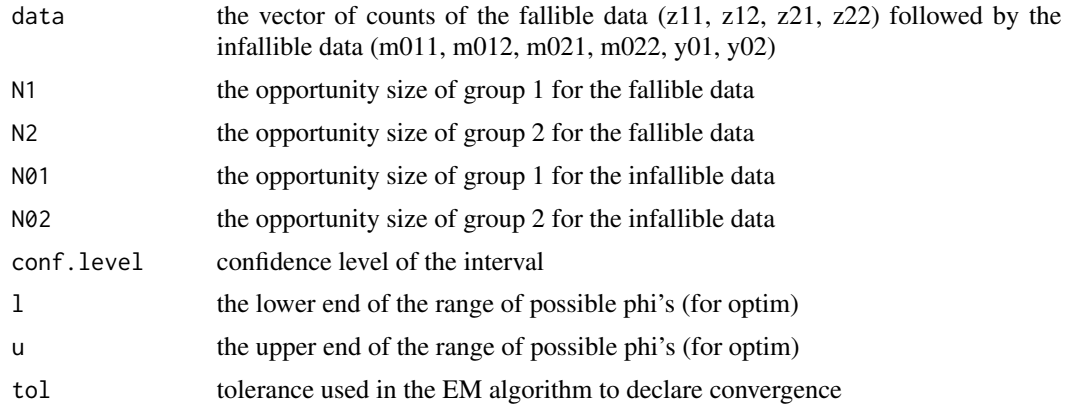

#### Value

a named vector containing the marginal mle of phi

## References

Kahle, D., P. Young, B. Greer, and D. Young (2016). "Confidence Intervals for the Ratio of Two Poisson Rates Under One-Way Differential Misclassification Using Double Sampling." Computational Statistics & Data Analysis, 95:122–132.

## Examples

```
# small example
z11 <- 34; z12 <- 35; N1 <- 10;
z21 <- 22; z22 <- 31; N2 <- 10;
m011 <- 9; m012 <- 1; y01 <- 3; N01 <- 3;
m021 <- 8; m022 <- 8; y02 <- 2; N02 <- 3;
data <- c(z11, z12, z21, z22, m011, m012, m021, m022, y01, y02)
waldCI(data, N1, N2, N01, N02)
```
#### <span id="page-4-0"></span>full MLE 5

```
margMLECI(data, N1, N2, N01, N02)
profMLECI(data, N1, N2, N01, N02)
approxMargMLECI(data, N1, N2, N01, N02)
## Not run:
# big example :
z11 <- 477; z12 <- 1025; N1 <- 16186;
z21 <- 255; z22 <- 1450; N2 <- 18811;
m011 <- 38; m012 <- 90; y01 <- 15; N01 <- 1500;
m021 <- 41; m022 <- 200; y02 <- 9; N02 <- 2500;
data <- c(z11, z12, z21, z22, m011, m012, m021, m022, y01, y02)
waldCI(data, N1, N2, N01, N02)
margMLECI(data, N1, N2, N01, N02)
profMLECI(data, N1, N2, N01, N02)
approxMargMLECI(data, N1, N2, N01, N02)
```
## End(Not run)

fullMLE *Compute the full MLEs*

#### Description

Compute the MLEs of a two-sample Poisson rate problem with misclassified data given fallible and infallible datasets.

#### Usage

fullMLE(data, N1, N2, N01, N02)

#### Arguments

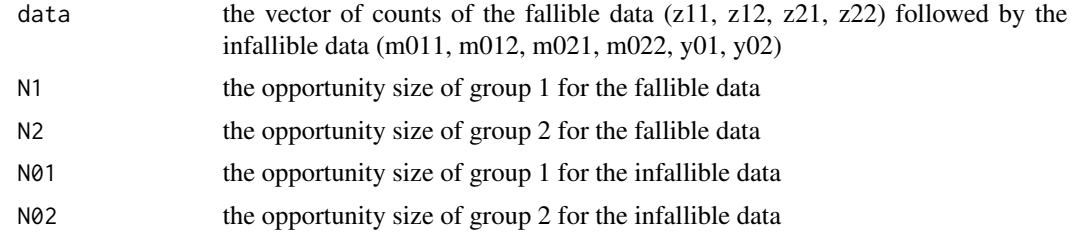

## Details

These are the closed-form expressions for the MLEs.

#### <span id="page-5-0"></span>Value

a named vector containing the mles of each of the parameters (phi, la12, la21, la22, th1, and th2)

#### References

Kahle, D., P. Young, B. Greer, and D. Young (2016). "Confidence Intervals for the Ratio of Two Poisson Rates Under One-Way Differential Misclassification Using Double Sampling." Computational Statistics & Data Analysis, 95:122–132.

## Examples

```
# small example
z11 <- 34; z12 <- 35; N1 <- 10;
z21 <- 22; z22 <- 31; N2 <- 10;
m011 <- 9; m012 <- 1; y01 <- 3; N01 <- 3;
m021 \le -8; m022 \le -8; y02 \le -2; N02 \le -3;
data <- c(z11, z12, z21, z22, m011, m012, m021, m022, y01, y02)
fullMLE(data, N1, N2, N01, N02)
## Not run:
# big example :
z11 <- 477; z12 <- 1025; N1 <- 16186;
z21 <- 255; z22 <- 1450; N2 <- 18811;
m011 <- 38; m012 <- 90; y01 <- 15; N01 <- 1500;
m021 <- 41; m022 <- 200; y02 <- 9; N02 <- 2500;
data <- c(z11, z12, z21, z22, m011, m012, m021, m022, y01, y02)
fullMLE(data, N1, N2, N01, N02)
```
## End(Not run)

margMLE *Compute the marginal MLE of phi*

#### Description

Compute the marginal MLE of the ratio of two Poisson rates in a two-sample Poisson rate problem with misclassified data given fallible and infallible datasets.

#### Usage

```
margMLE(data, N1, N2, N01, N02, l = 0.001, u = 1000, out = c("par", "all"))
```
## margMLE 7

#### Arguments

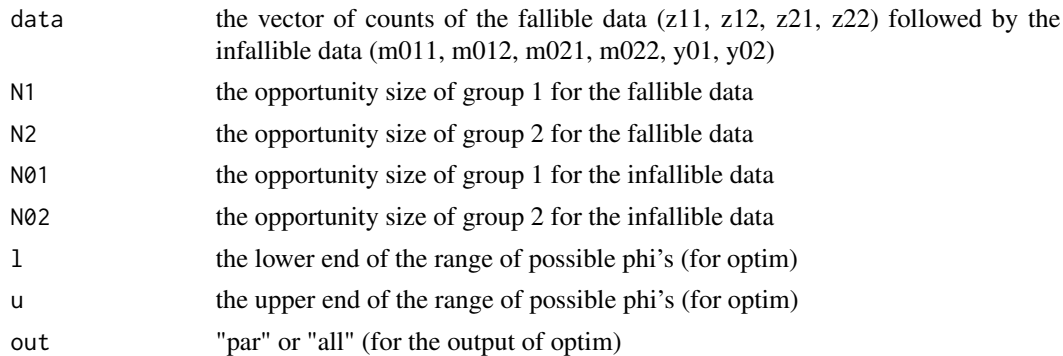

#### Value

a named vector containing the marginal mle of phi

#### References

Kahle, D., P. Young, B. Greer, and D. Young (2016). "Confidence Intervals for the Ratio of Two Poisson Rates Under One-Way Differential Misclassification Using Double Sampling." Computational Statistics & Data Analysis, 95:122–132.

#### Examples

```
# small example
z11 <- 34; z12 <- 35; N1 <- 10;
z21 <- 22; z22 <- 31; N2 <- 10;
m011 <- 9; m012 <- 1; y01 <- 3; N01 <- 3;
m021 <- 8; m022 <- 8; y02 <- 2; N02 <- 3;
data <- c(z11, z12, z21, z22, m011, m012, m021, m022, y01, y02)
fullMLE(data, N1, N2, N01, N02)
margMLE(data, N1, N2, N01, N02)
## Not run:
# big example :
z11 <- 477; z12 <- 1025; N1 <- 16186;
z21 <- 255; z22 <- 1450; N2 <- 18811;
m011 <- 38; m012 <- 90; y01 <- 15; N01 <- 1500;
m021 <- 41; m022 <- 200; y02 <- 9; N02 <- 2500;
data <- c(z11, z12, z21, z22, m011, m012, m021, m022, y01, y02)
fullMLE(data, N1, N2, N01, N02)
```
margMLE(data, N1, N2, N01, N02)

<span id="page-7-0"></span>## End(Not run)

margMLECI *Compute the marginal MLE confidence interval for the phi*

## Description

Compute the marginal MLE confidence interval of the ratio of two Poisson rates in a two-sample Poisson rate problem with misclassified data given fallible and infallible datasets.

#### Usage

margMLECI(data, N1, N2, N01, N02, conf.level = 0.95, l = 1e-10, u = 1e+10)

### Arguments

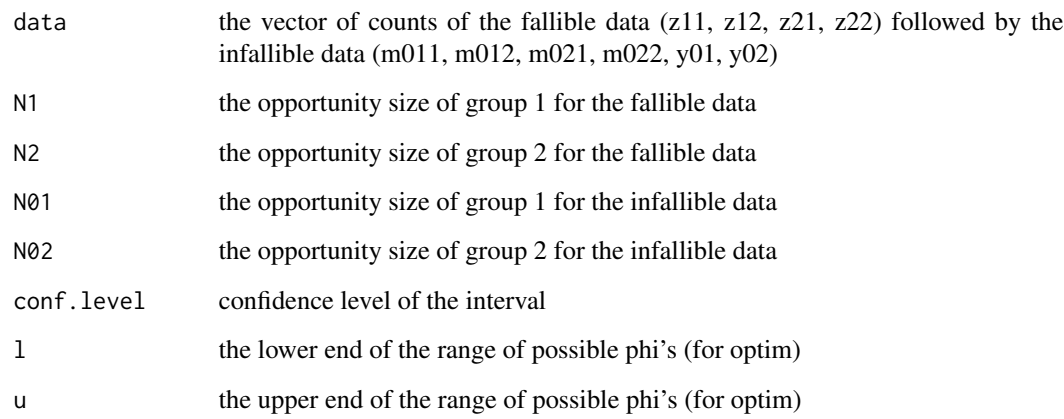

## Value

a named vector containing the lower and upper bounds of the confidence interval

#### References

Kahle, D., P. Young, B. Greer, and D. Young (2016). "Confidence Intervals for the Ratio of Two Poisson Rates Under One-Way Differential Misclassification Using Double Sampling." Computational Statistics & Data Analysis, 95:122–132.

## <span id="page-8-0"></span>poisDoubleSamp 9

#### Examples

```
# small example
z11 <- 34; z12 <- 35; N1 <- 10;
z21 <- 22; z22 <- 31; N2 <- 10;
m011 <- 9; m012 <- 1; y01 <- 3; N01 <- 3;
m021 <- 8; m022 <- 8; y02 <- 2; N02 <- 3;
data <- c(z11, z12, z21, z22, m011, m012, m021, m022, y01, y02)
waldCI(data, N1, N2, N01, N02)
margMLECI(data, N1, N2, N01, N02)
profMLECI(data, N1, N2, N01, N02)
approxMargMLECI(data, N1, N2, N01, N02)
## Not run:
# big example :
z11 <- 477; z12 <- 1025; N1 <- 16186;
z21 <- 255; z22 <- 1450; N2 <- 18811;
m011 <- 38; m012 <- 90; y01 <- 15; N01 <- 1500;
m021 <- 41; m022 <- 200; y02 <- 9; N02 <- 2500;
data <- c(z11, z12, z21, z22, m011, m012, m021, m022, y01, y02)
waldCI(data, N1, N2, N01, N02)
margMLECI(data, N1, N2, N01, N02)
profMLECI(data, N1, N2, N01, N02)
approxMargMLECI(data, N1, N2, N01, N02)
```
## End(Not run)

poisDoubleSamp *poisDoubleSamp : Confidence intervals with Poisson double sampling*

#### **Description**

Functions to create confidence intervals for ratios of Poisson rates under misclassification using double sampling. Implementations of the methods described in Kahle, D., P. Young, B. Greer, and D. Young (2016). "Confidence Intervals for the Ratio of Two Poisson Rates Under One-Way Differential Misclassification Using Double Sampling." Computational Statistics & Data Analysis, 95:122–132.

<span id="page-9-0"></span>

## Description

Compute the profile MLE confidence interval of the ratio of two Poisson rates in a two-sample Poisson rate problem with misclassified data given fallible and infallible datasets. This uses a C++ implemention of the EM algorithm.

#### Usage

```
profMLECI(
  data,
 N1,
 N2,
 N01,
 N02,
  conf. level = 0.95,1 = 0.001,u = 1000,tol = 1e-10)
```
## Arguments

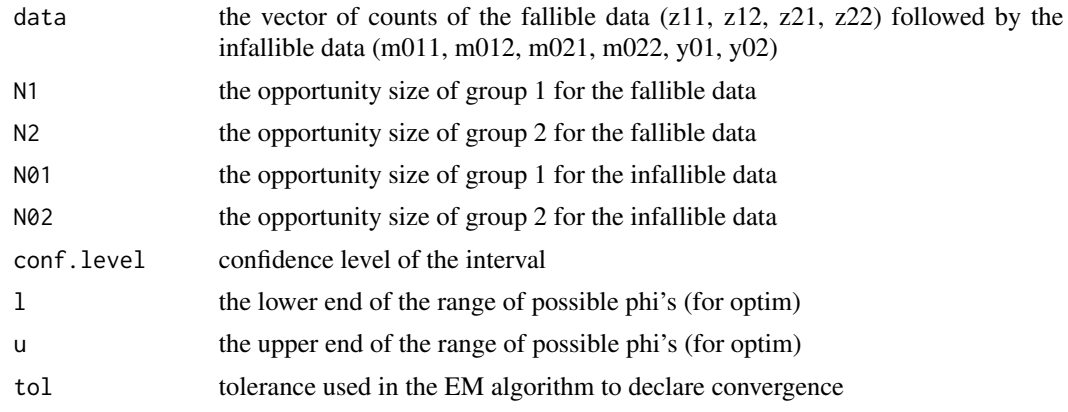

## Value

a named vector containing the marginal mle of phi

## References

Kahle, D., P. Young, B. Greer, and D. Young (2016). "Confidence Intervals for the Ratio of Two Poisson Rates Under One-Way Differential Misclassification Using Double Sampling." Computational Statistics & Data Analysis, 95:122–132.

#### <span id="page-10-0"></span>waldCI 11

#### Examples

```
# small example
z11 <- 34; z12 <- 35; N1 <- 10;
z21 <- 22; z22 <- 31; N2 <- 10;
m011 <- 9; m012 <- 1; y01 <- 3; N01 <- 3;
m021 <- 8; m022 <- 8; y02 <- 2; N02 <- 3;
data <- c(z11, z12, z21, z22, m011, m012, m021, m022, y01, y02)
waldCI(data, N1, N2, N01, N02)
margMLECI(data, N1, N2, N01, N02)
profMLECI(data, N1, N2, N01, N02)
approxMargMLECI(data, N1, N2, N01, N02)
## Not run:
# big example :
z11 <- 477; z12 <- 1025; N1 <- 16186;
z21 <- 255; z22 <- 1450; N2 <- 18811;
m011 <- 38; m012 <- 90; y01 <- 15; N01 <- 1500;
m021 <- 41; m022 <- 200; y02 <- 9; N02 <- 2500;
data <- c(z11, z12, z21, z22, m011, m012, m021, m022, y01, y02)
waldCI(data, N1, N2, N01, N02)
margMLECI(data, N1, N2, N01, N02)
profMLECI(data, N1, N2, N01, N02)
approxMargMLECI(data, N1, N2, N01, N02)
```
## End(Not run)

waldCI *Compute the Wald confidence interval*

## Description

Compute the Wald confidence interval of a two-sample Poisson rate with misclassified data given fallible and infallible datasets.

#### Usage

```
waldCI(data, N1, N2, N01, N02, conf.level = 0.95)
```
#### **Arguments**

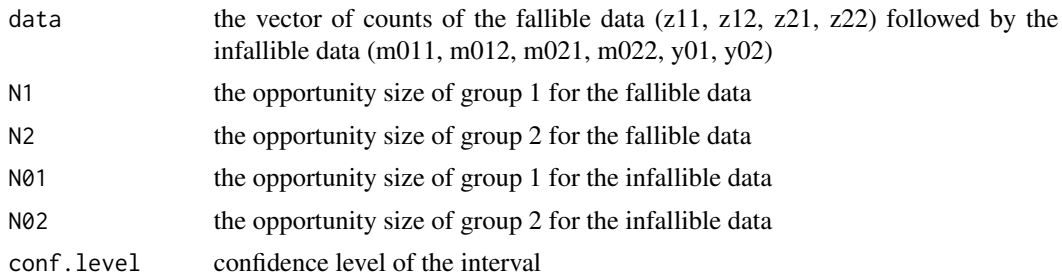

## Value

a named vector containing the lower and upper bounds of the confidence interval

#### Examples

```
# small example
z11 <- 34; z12 <- 35; N1 <- 10;
z21 <- 22; z22 <- 31; N2 <- 10;
m011 <- 9; m012 <- 1; y01 <- 3; N01 <- 3;
m021 <- 8; m022 <- 8; y02 <- 2; N02 <- 3;
data <- c(z11, z12, z21, z22, m011, m012, m021, m022, y01, y02)
waldCI(data, N1, N2, N01, N02)
margMLECI(data, N1, N2, N01, N02)
profMLECI(data, N1, N2, N01, N02)
approxMargMLECI(data, N1, N2, N01, N02)
## Not run:
# big example :
z11 <- 477; z12 <- 1025; N1 <- 16186;
z21 <- 255; z22 <- 1450; N2 <- 18811;
m011 <- 38; m012 <- 90; y01 <- 15; N01 <- 1500;
m021 <- 41; m022 <- 200; y02 <- 9; N02 <- 2500;
data <- c(z11, z12, z21, z22, m011, m012, m021, m022, y01, y02)
waldCI(data, N1, N2, N01, N02)
margMLECI(data, N1, N2, N01, N02)
profMLECI(data, N1, N2, N01, N02)
approxMargMLECI(data, N1, N2, N01, N02)
```
## End(Not run)

# <span id="page-12-0"></span>Index

approxMargMLE, [2](#page-1-0) approxMargMLECI, [3](#page-2-0) fullMLE, [5](#page-4-0) margMLE, [6](#page-5-0) margMLECI, [8](#page-7-0) package-poisDoubleSamp

*(*poisDoubleSamp*)*, [9](#page-8-0) poisDoubleSamp, [9](#page-8-0) profMLECI, [10](#page-9-0)

waldCI, [11](#page-10-0)